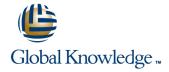

# Symantec NetBackup 7.6.x: Administration

**Duration: 5 Days** Course Code: DP0140

#### Overview:

This Symantec NetBackup 7.6.x: Administration course provides the IT professional with instruction on the functionality of Symantec NetBackup 7.6.1 software. This course covers the general principles of using NetBackup to develop and implement a storage management strategy, including how to:Configure and operate NetBackup 7.6.1.Manage NetBackup using the graphical interfaces, commands, and scripts.Provide service protection and recovery.Use the NetBackup Activity Monitor, NetBackup reports, and OpsCenter to monitor NetBackup activity.

This course includes practical hands-on exercises that enable you to test your new skills and begin to use those skills in a working environment. At the start of class students will choose between Windows-based or Linux-based NetBackup servers to perform lab exercises. All students will work with NetBackup clients running both Windows and Linux.

## **Target Audience:**

This course is for entry level system administrators, system engineers, technical support personnel, and system integration staff who are responsible for the configuration, design, operation, monitoring, and performance optimization of NetBackup.

### Objectives:

- This course provides instruction on NetBackup 7.6.1 and covers how to develop and implement a storage management strategy. By the completion of this course, you will be able to:
- Discuss the challenges of performing backups in today's enterprise computing environments.
- Describe the functions of the master server, media servers, and clients.
- Diagram the NetBackup product architecture.
- Define common terms used in the NetBackup product.
- Describe how NetBackup backs up and restores data.
- Identify NetBackup options and agents.
- Use the NetBackup Administration Console and OpsCenter.
- Configure and manage basic disk storage units and storage unit
- Configure file system backup policies and schedules.
- Perform manual backups and user-directed backups.
- Restore files using the Java or Windows BAR interface and OpsCenter Operational Restore.
- Monitor NetBackup backup and restore jobs and perform basic troubleshooting and information-gathering steps related to failing iohs
- Configure and manage AdvancedDisk storage units and disk pools.

- Configure tape-based devices and volume pools; perform a robot inventory.
- Manage robot and tape drive settings, including media sharing.
- Monitor and manage media and media states.
- Configure, run, and manage virtual machine backups using VMware.
- Discuss virtual machine backups using Hyper-V, and other supported virtualization methods.
- Recover virtual machines, including using VMware Instant Recovery.
- Use the integrated NetBackup vSphere Web Client Plug-in for VMware
- Describe the various methods of backup image duplication.
- Configure Storage Lifecycle Policies (SLPs) and initiate jobs that use SLPs.
- Manage the NetBackup catalog to search for, verify, duplicate, import, and expire backup images.
- Back up and recover the NetBackup catalogs.
- Optimize file system backups using incremental backups, True Image Restore, synthetic backups, NetBackup Accelerator, multiple data streams, and multiplexing.
- Identify and use resources for troubleshooting NetBackup, including the NetBackup logging assistant, and tools related to debug logging.

# Prerequisites:

#### Content:

#### Introducing NetBackup

- Introduction to data protection
- The NetBackup environment
- NetBackup concepts
- Using the NetBackup Administration Console
- NetBackup appliance overview
- Using NetBackup OpsCenter

## Configuring NetBackup Storage

- NetBackup storage device concepts
- Configuring NetBackup basic disk storage
- Verifying basic disk storage

#### Configuring Policies and Schedules

- Introduction to backup policies
- Creating and configuring policy attributes
- Creating a policy schedule
- Adding client to a policy
- Creating backup selections
- Managing existing policies

#### Performing File System Backups

- Using and customizing the NetBackup Activity Monitor
- Performing manual backup operations
- Performing user-directed backups
- Backup job-related tips

#### Performing File System Restores

- Introduction to restores
- Performing restore operations using the Java BAR interface
- Performing restore operations using the Windows BAR interface
- Performing restore operations using OpsCenter Operational Restore
- Restore job-related tips

#### Configuring Disk Pools

- Understanding disk pools and AdvancedDisk
- Configuring AdvancedDisk
- Managing AdvancedDisk storage

#### Configuring Media Server Deduplication

- Introduction to NetBackup deduplication
- Configuring NetBackup media server deduplication
- Configuring client-side deduplication
- Managing NetBackup deduplication

#### Configuring Tape Storage

- Understanding Media Manager storage units
- Configuring tape devices
- Verifying tape storage
- NetBackup media concepts
- Configuring media

# Managing Tape Storage

- Managing robots and tape drives
- Monitoring media and media states
- Managing tapes
- Media and device related tips

#### **Protecting Virtual Machines**

- Introduction to virtual machine backups
- Configuring VMware backups
- Performing and Monitoring VM Backups
- NetBackup support for Hyper-V
- NetBackup support for other virtualization solutions

#### **Recovering Virtual Machines**

- Managing VMware restores
- Using VMware Instant Recovery
- Using the NetBackup vSphere Web Client Plug-in
- Managing Hyper-V restores

#### **Duplicating Backups**

- Backup duplication concepts
- Storage lifecycle policy concepts
- Using storage lifecycle policies
- Configuring optimized duplication
- Additional Storage Lifecycle Policy features and benefits

# Managing and Protecting the NetBackup Catalog

- Introduction to NetBackup catalogs
- Managing images
- Configuring a catalog backup policy
- Disaster recovery strategies

#### Optimizing File System Backups

- File system backup challenges
- Configuring for True Image Restores
- Using synthetic backups
- Optimizing file system incremental backups with change logs
- Using NetBackup Accelerator
- Using multiple data streams
- Optimizing tape drive performance using multiplexing
- Handling busy files on UNIX and Windows file systems

# Collecting Logs and Diagnostic Information

- Support resources
- NetBackup processes, services, and daemons
- Introduction to Logging Assistant
- NetBackup and Media Manager logging overview
- Using the support utilities

# Further Information:

For More information, or to book your course, please call us on 00 20 (0) 2 2269 1982 or 16142  $\underline{training@globalknowledge.com.eg}$ 

www.globalknowledge.com.eg

Global Knowledge, 16 Moustafa Refaat St. Block 1137, Sheraton Buildings, Heliopolis, Cairo